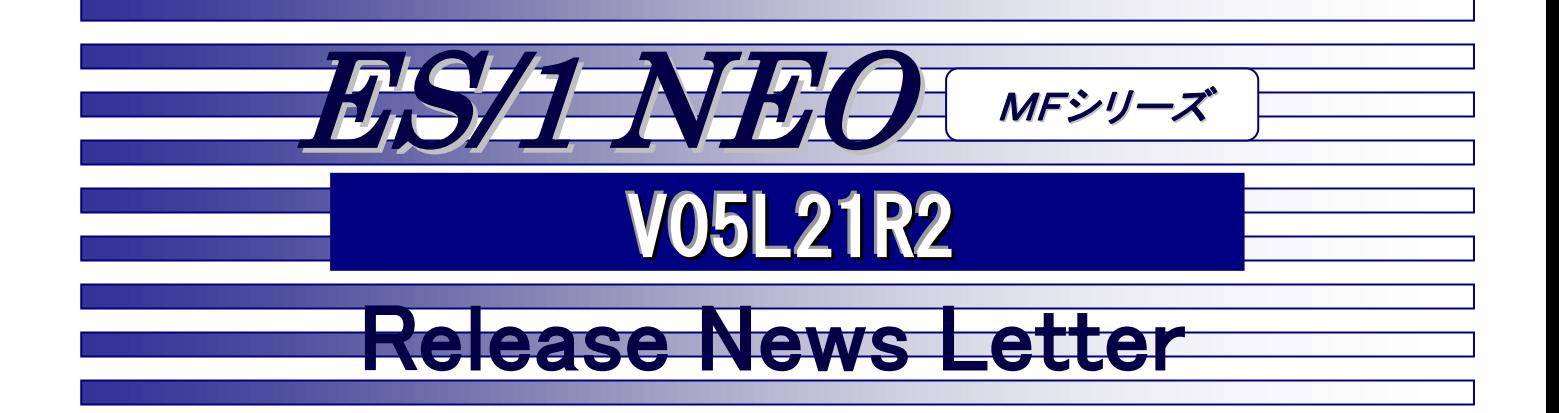

日立システム

## 目 次

【お知らせ】

ES/1 NEO MFシリーズのサポートについて PC製品 サポート終了のお知らせ

【HOST】 資源使用量比較一覧

### 【PC】

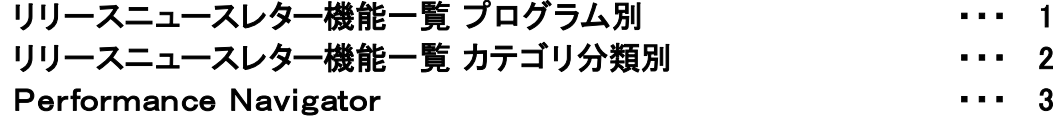

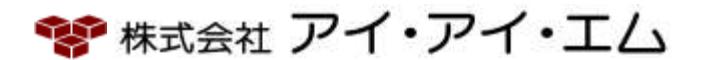

本リリースニュースレターは、V05L21R2 のリリース内容をまとめたものです。過去のリリース内容 につきましては、プロダクトメディア(x:\Rnl)内のレターをご参照ください。

# 改版履歴

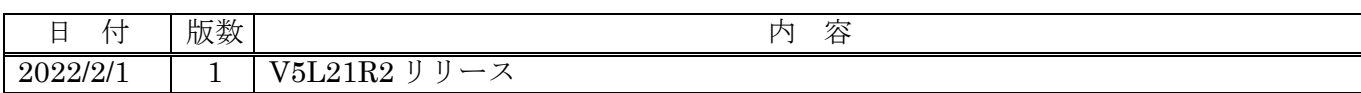

## ES/1 NEO MF シリーズのサポートについて

各バージョンの通常サポート期間はリリースより 30 ヶ月間です。

バージョンはバージョン、レベル、リビジョンからなり、レベルを基準とします。後継リビジョンのリリースに伴い、 旧リビジョンのサポートは延長されます。

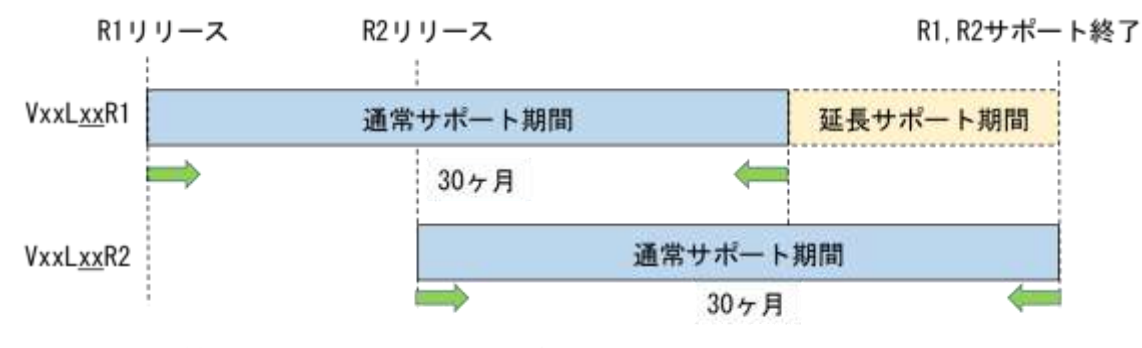

図. 製品ライフサイクルのイメージ

<バージョン(バージョン・レベル・リビジョン)の確認方法>

ES/1 実行ログにて確認できます。

**例) V05L21R2 の場合** 

V05L21R2

バージョン レベル リビジョン

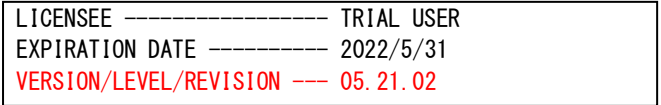

<今後のサポート予定>

今後のサポート期間について、お知らせします。

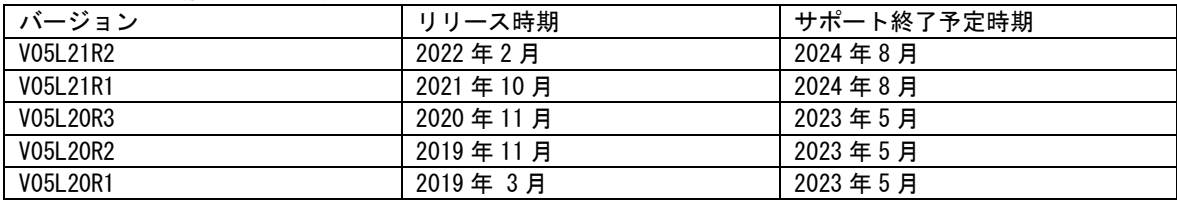

<通常サポート中とサポート終了後の違い>

サポート終了後のバージョンも継続してご利用いただけます。

但し、不具合に対応した修正パッチは、最新リリースまたはサポート期間中のバージョンに対してのみの提供となりま す。サポート終了後のバージョンをご利用中に発生した不具合の対応については、原則として最新バージョンに対応した

修正パッチを提供させていただきます。

|                | ト期間中<br>サポー | サポート終了後 |
|----------------|-------------|---------|
| 当該バージョンの継続使用   | д           | 미       |
| 製品の使用方法に関するご質問 | д           | 미       |
| 不具合発生時の調査      | д           | 可※      |
| 不具合修正パッチの提供    | ਜ           | 不可      |

※ナレッジベースでの調査となります。

<バージョンアップのお願い>

通常サポート期間を終了したバージョンについては、限定的なサポートのみの提供となります。最新バージョンへのバ ージョンアップのご検討をお願いいたします。

## PC製品 サポート終了のお知らせ

現在、MF-eASSIST でサポートしています次のアプリケーションを、2022 年 7 月 31 日にてサポート終了とさせていただ く予定です。

<サポート終了アプリケーション>

Internet Explorer 8~11

V05L21R2 では、MF-eASSIST の対象環境は次の通りとなります。

<オペレーティング・システム>

 Microsoft® Windows® 8.1 Microsoft® Windows® Server 2012 Microsoft® Windows® Server 2012 R2 Microsoft® Windows® 10 Microsoft® Windows® Server 2016 Microsoft® Windows® Server 2019 Microsoft® Windows® Server 2022

### <アプリケーション>

Microsoft® Excel2013 / Word2013 Microsoft® Excel2016 / Word2016 Microsoft® Excel2019 / Word2019 Microsoft® Excel2021 / Word2021 Microsoft® 365 Apps(Office®365)

Internet Explorer 8~11(※2022 年 7 月 31 日まで) Windows Edge Google Chrome .NET Framework 4.5.2 以上

### ES/1 NEO MFシリーズ V05L21R2 資源使用量比較一覧

本資料は、ES/1 NEO MFシリーズ V05L21R2 と、以前のリビジョン (V05L21R1) との資源使用量比較一覧です。 各項目の意味は以下の通りです。

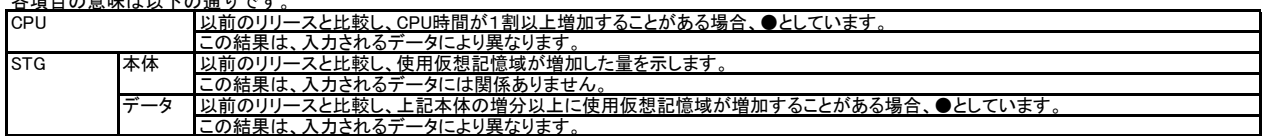

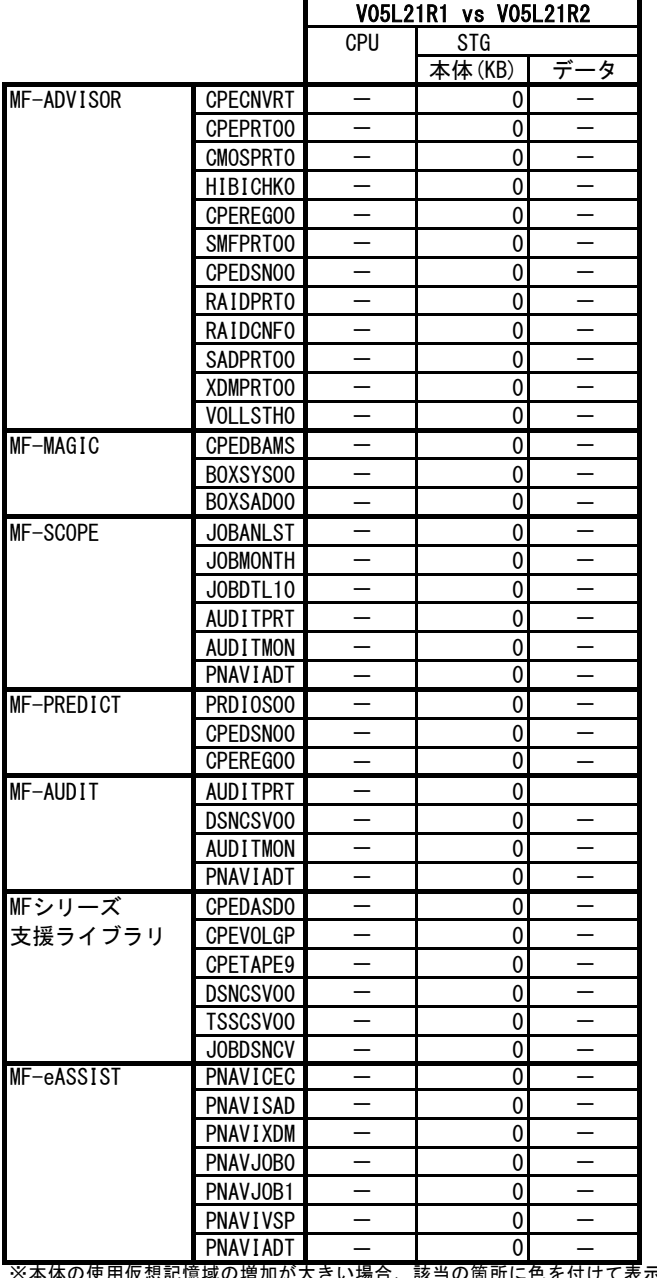

※本体の使用仮想記憶域の増加が大きい場合、該当の箇所に色を付けて表示します。

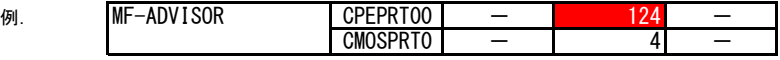

注意:(1) 本資料は弊社環境(IBM環境)での結果に基づいています。環境により異なる場合がありますので、参考資料としてください。 (2) 実行時に仮想記憶領域不足が発生する場合、OVER16機能をご使用ください。

【OVER16機能 指定方法】実行するプロセジャのJCLに次のような指定を追加してください。

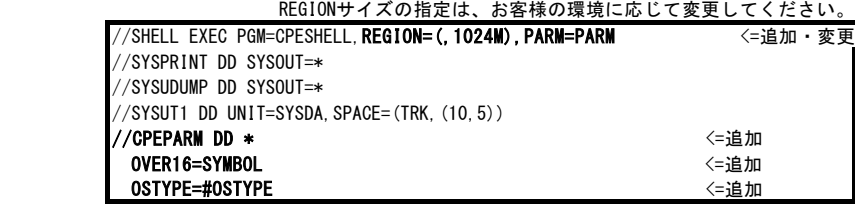

OVER16機能の詳細につきましては「ES/1 NEO MFシリーズ 使用者の手引き 共通編 (IBM / 富士通 / 日立システム)」 '3.3.2 OVER16機能' をご参照ください。

### ES/1 NEO MFシリーズ 【PC】 リリースニュースレター機能一覧 プログラム別

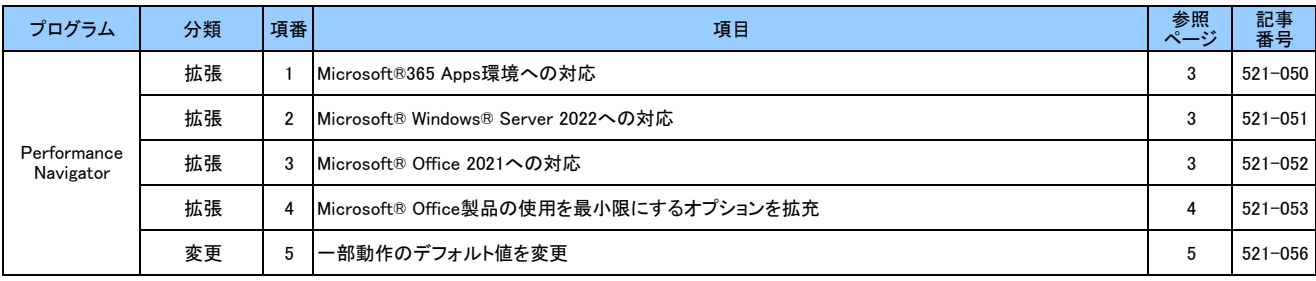

### ES/1 NEO MFシリーズ 【PC】 リリースニュースレター機能一覧 カテゴリ分類別

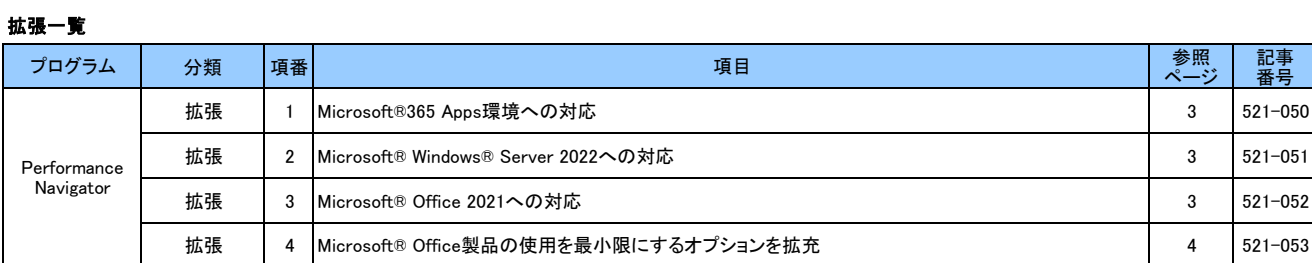

#### 変更一覧

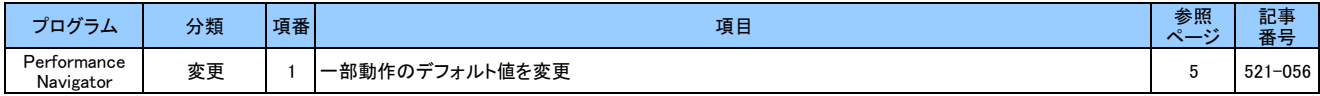

## Performance Navigator(拡張)

### 521-050. Microsoft® 365 Apps 環境への対応

Microsoft®365 Apps (旧名:Office®365)に対応しました。対象となる更新チャネルは次の通りです。

<更新チャネル>

ı

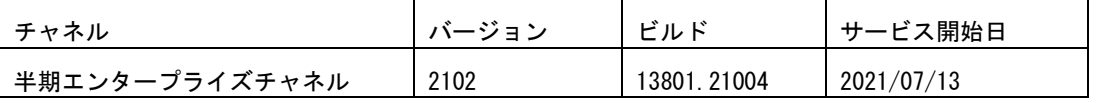

## 521-051. Microsoft® Windows® Server 2022 への対応

Microsort® Windows® Server 2022 に対応しました。

### 521-052. Microsoft® Office 2021 への対応

Microsoft® Office2021 に対応しました。

### 521-053. Microsoft® Office 製品の使用を最小限にするオプションを拡充

Microsoft®Excel だけでなく Microsoft® Word の使用も最小限にできるように拡充しました。この拡充に伴い、GUI の文 章を変更しました。『Microsoft Office エンジンの使用を最小限にする』を選択した場合、WORD 文書にグラフを貼り付け る処理で別アプリケーションを使用します。それに伴い、報告書貼り付け時のログファイルを新規に出力します。

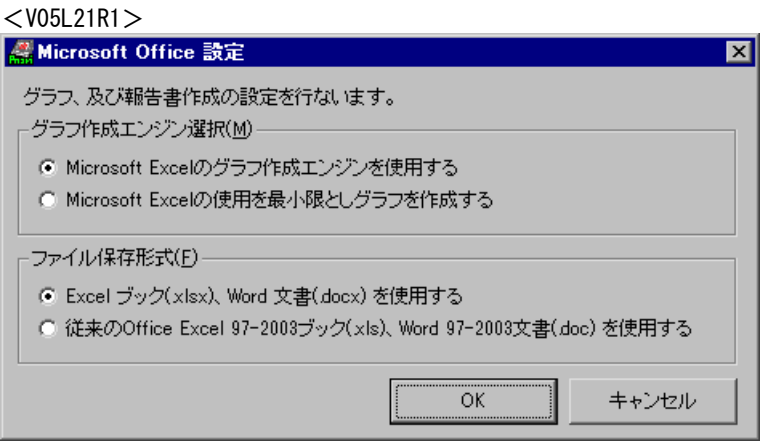

#### <V05L21R2>

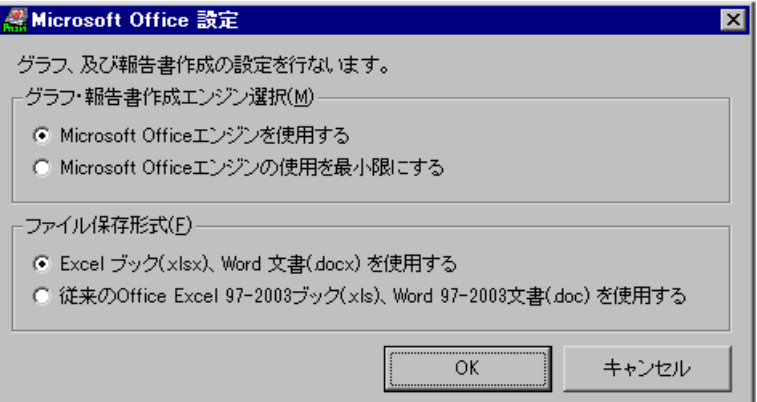

### 【新規出力されるログファイル】

· x:\IIM\MF\Pnavi\PasteToWord.log

### 【注意/制限事項】

ı

- ・ V05L21R1 で『Microsoft Excel の使用を最小限』を選択していた状態でバージョンアップした場合、貼り付け方法 の変更により DOC 形式の報告書の見栄えが変化します。
- ・ V05L21R2 で『Microsoft Office の使用を最小限』を選択した場合、HTML 形式の報告書は作成できません。ただし PWS グラフと連携用インデックス (PHIndexR.txt)は正常に作成できます。

# Performance Navigator(変更)

## 521-056. 一部動作のデフォルト値を変更

ı

一部動作の設定選択のデフォルト値を変更しました。

この変更に伴う従来の WORD 報告書作成処理には影響ありません。

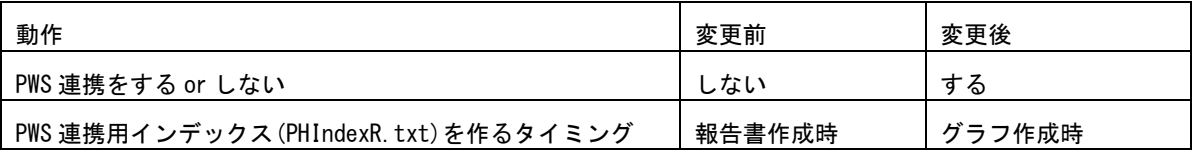